- 13 ISBN 9787561794005
- 10 ISBN 7561794002

出版时间:2012-6

页数:316

版权说明:本站所提供下载的PDF图书仅提供预览和简介以及在线试读,请支持正版图书。

## www.tushu111.com

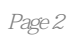

 $1982$  $2003$ 

> Microsoft Office PowerPoint2003

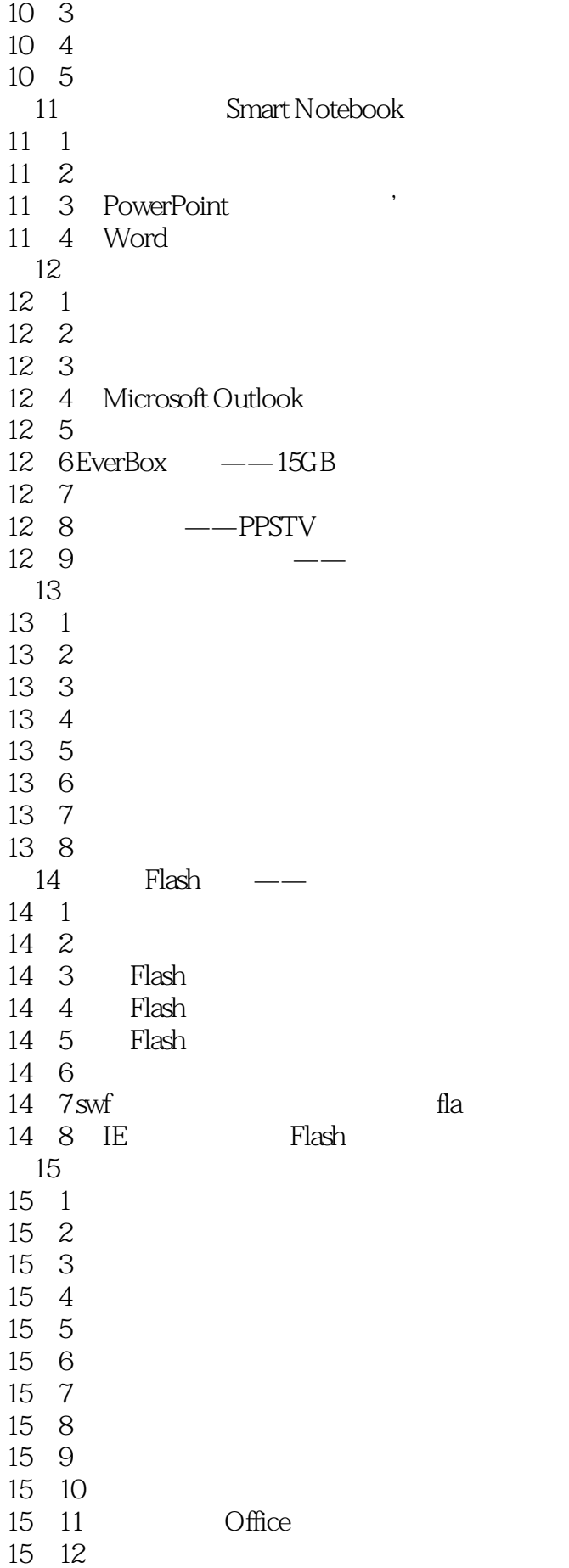

 $1$  $2$  $3 \sim$  $4\,$  $5\%$  本站所提供下载的PDF图书仅提供预览和简介,请支持正版图书。

:www.tushu111.com